# **Introduction to Developmental Environment for Device API**

### **Outline**

This Section describes how Developmental Environment of Device API, one of the developmental environments available in eGovFramework, is made of.

# **Description**

Refer to [Developmental Environment for eGovFramework 2.7](http://www.egovframe.go.kr/wiki/doku.php?id=egovframework:dev2) for overall description.

Developmental Environment of Device API

 The developmental environment for eGovFramework Device API comprises Eclipse Plugin and Xcode framework project for development in iOS.

### **Android**

The conventional eGovFramework developmental environment is used for Android environment. In Android environment, the conventional eGovFramework developmental environment provides the developers with business program development, version administration, unit test, build and life-cycle support tools. The supportive tools are made available thanks to SDK and ADT.

- DeviceAPI IDE (Editor, Debug, IDE)
- $\bullet$  SDK
- $\bullet$  ADT
- Android Configurator for M2E

**IDE** 

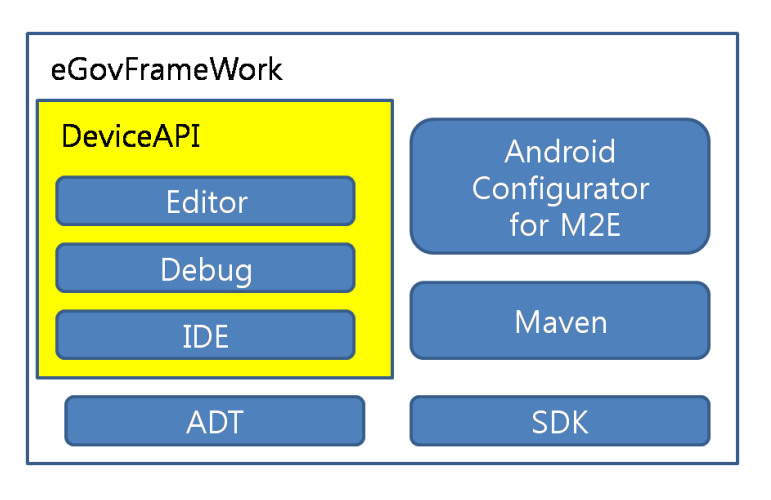

#### **Structure and Composition**

Developmental Environment for Device API based upon eGov Standard Framewor k

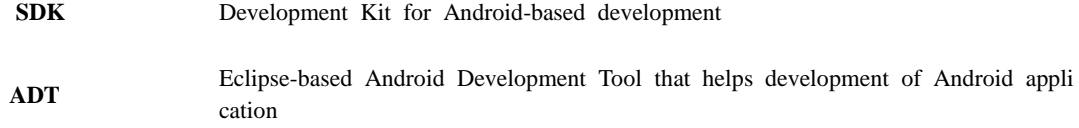

**Android Configurator for M2E**<br>A plug-in that is intended for Android configuration using Maven

#### **iOS**

The developmental environment embedded in OS X, entitled 'Xcode', is used for development of iOS application.

Meanwhile, eGov Standard Framework Device API provides the developers with a set of framework and the project creator tools comprising a set of framework and resources.

### **Structure and Composition**

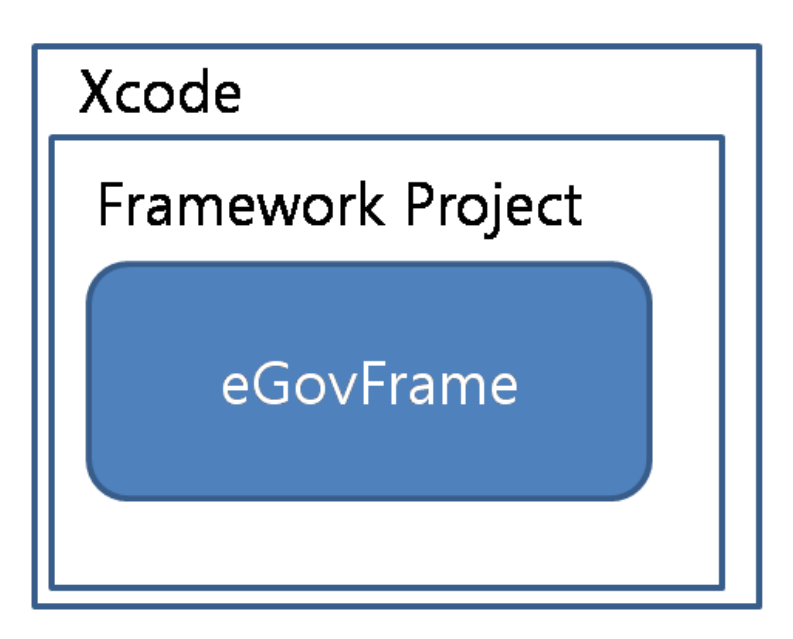

# **Configuration**

System Requirements

**Android**

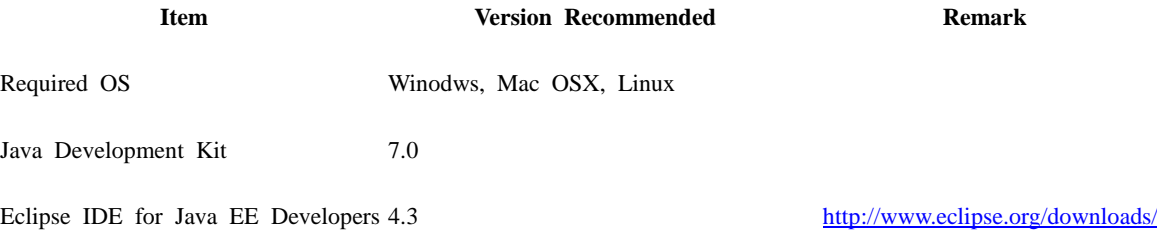

Android OS API level 8 version 2.2 Froyo or higher **iOS Item Version Recommended Remark**  Required OS Mac OSX 10.9.4 (Mavericks) or better Xcode 6.3 iOS 6.0 iPhone 3Gs or better WAS Based upon the developmental environment of eGov Standard Framework **Title Version Recommended Java Compatibility Remark**  Jboss application platform 4.3.0 JDK 5.0 Tmax JEUS 6.0.0.5 JDK 5.0 or higher Oracle WebLogic Server 9.2 JDK 5.0 or higher DBMS **Title Version Recommended Remark**  Mysql 5.1.30 Tibero  $3.0$ (sp2) Altibase DBMS Server 5.1.3.18 Oracle 9.2(mp3) Use of Open Source Software **Android Service Group Services Open Source S oftware Version License Expansion and Development** DeviceAPI or Source E<br>ditor EPL & EDL<br>ditor IDE DeviceA PI IDE N/A Newly Developed Deb Local De bug Eclipse 4.3 EPL & EDL ug bug Android SDK SDK Revision 24 The Apache License, Version

or better

2.0

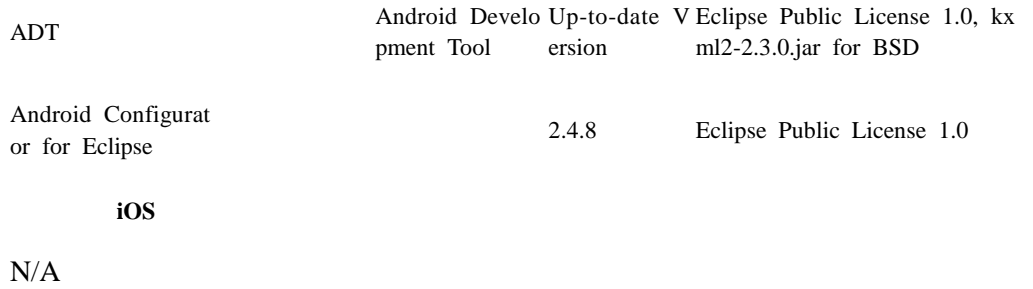